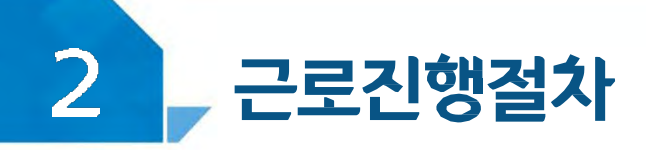

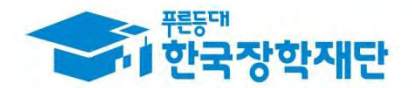

#### < 유의사항 >

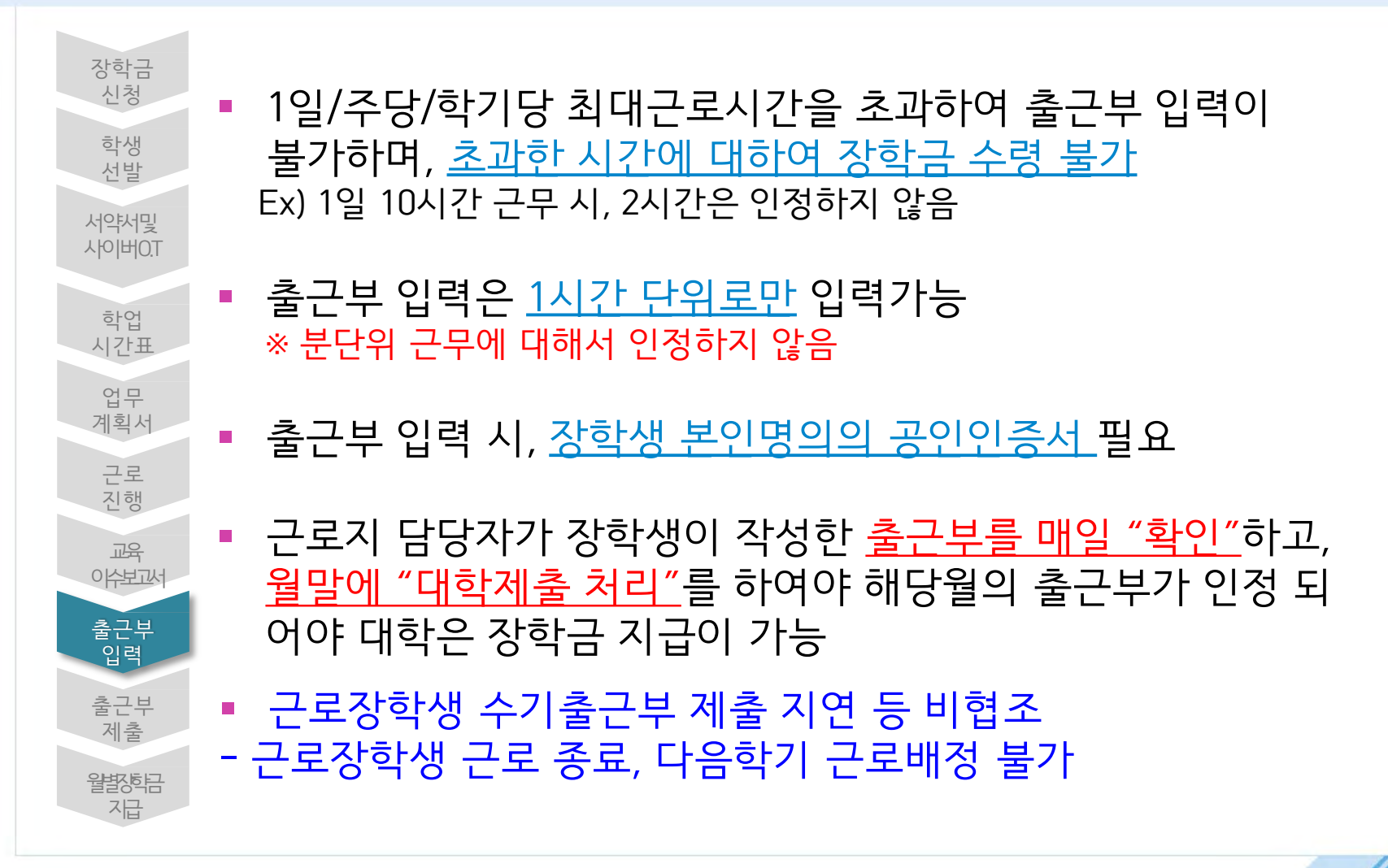

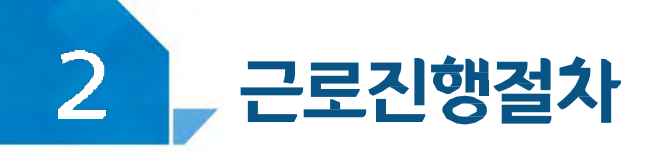

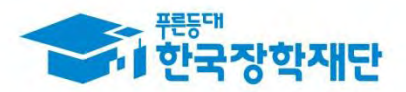

#### < 진행절차 > 장학금>국가 근로 및 취업연계장학금>국가근로장학금>근로장학관리> $\Omega$ 장학금 ▼ 국가근로 및 취업연계 장학금 ▼  $+ - 000$ 국가구로장학금 \* 출근부 관리 \* 출근부관리 **○** 출근부를 달력이나 리스트로 조회 하실 수 있습니다. ▽ 년 ▽ 학가  $\checkmark$ 검색 조건 조회 > 아누적활동시간: 0시간/450시간 출근부를 입력할 근로지를 선택 대학 기관 근로장학기관명 근로지명 장학금 지급일자 승인구분 승인구분  $\blacksquare$  $\overline{0}$ 미제출 미승인 **o** 월별 일출근부  $\left|$  이새1 >  $\right|$  이새2 > ※ 오프라인으로 출근부 발급을 원하실 경우 한국장학재단으로 문의바랍니다. 순번 날짜 요일 근로지명 학기/방학 근무시간 급여 근로기관명 ※실제 근로한 시간과 일치하도록 출근부를 입력해주세요 (근로 중 점심시간이 있는 경우 점심시간은 제외하고 시간을 나눠 입력)

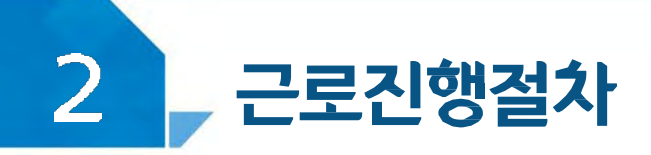

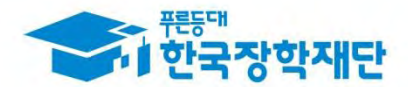

#### < 진행절차 >

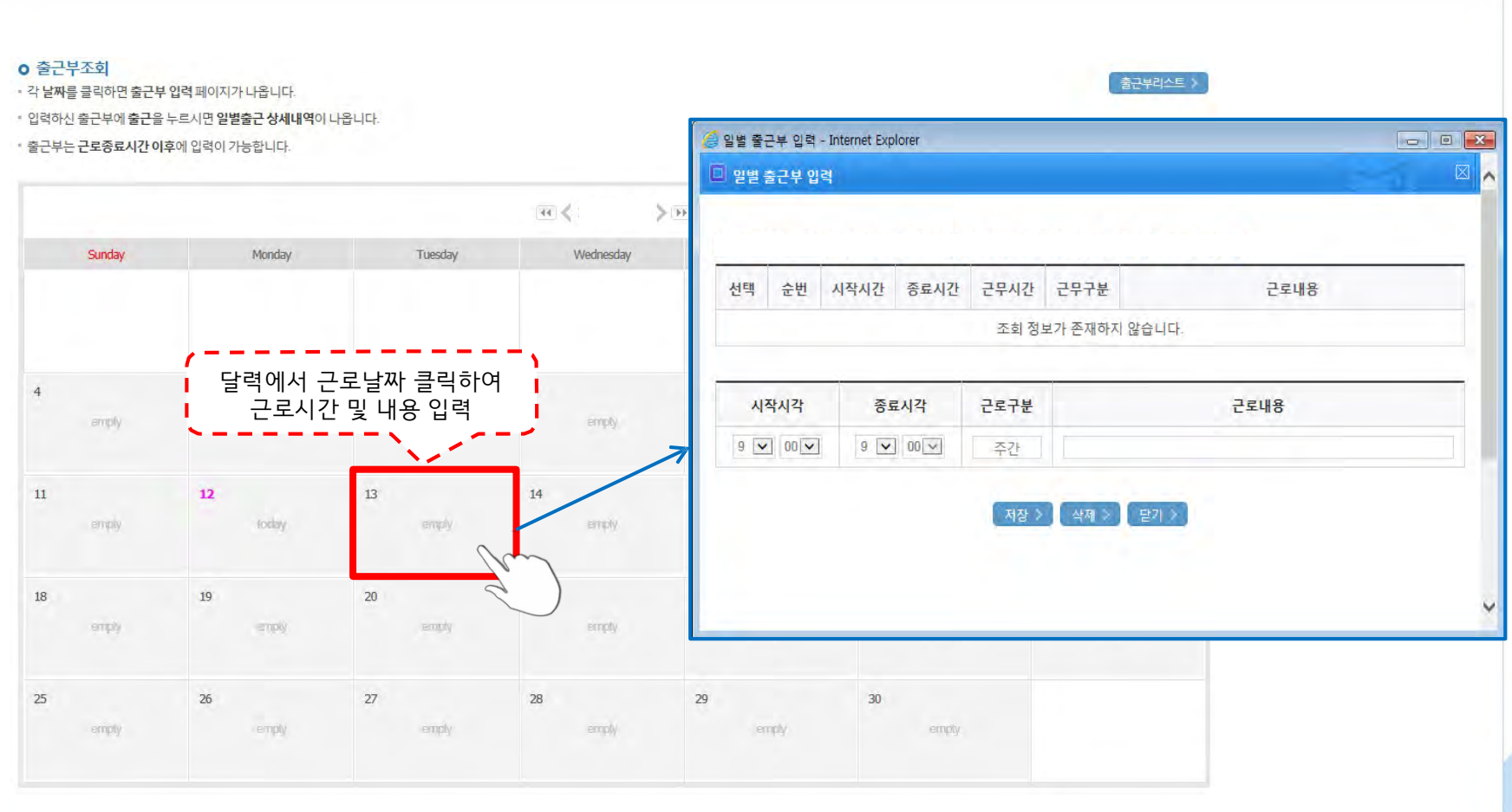

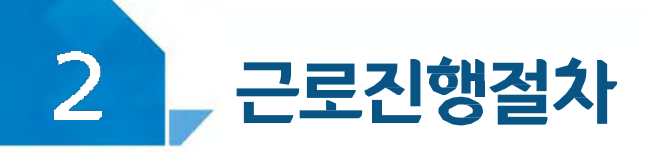

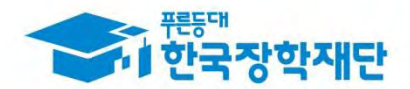

#### < 진행절차 >

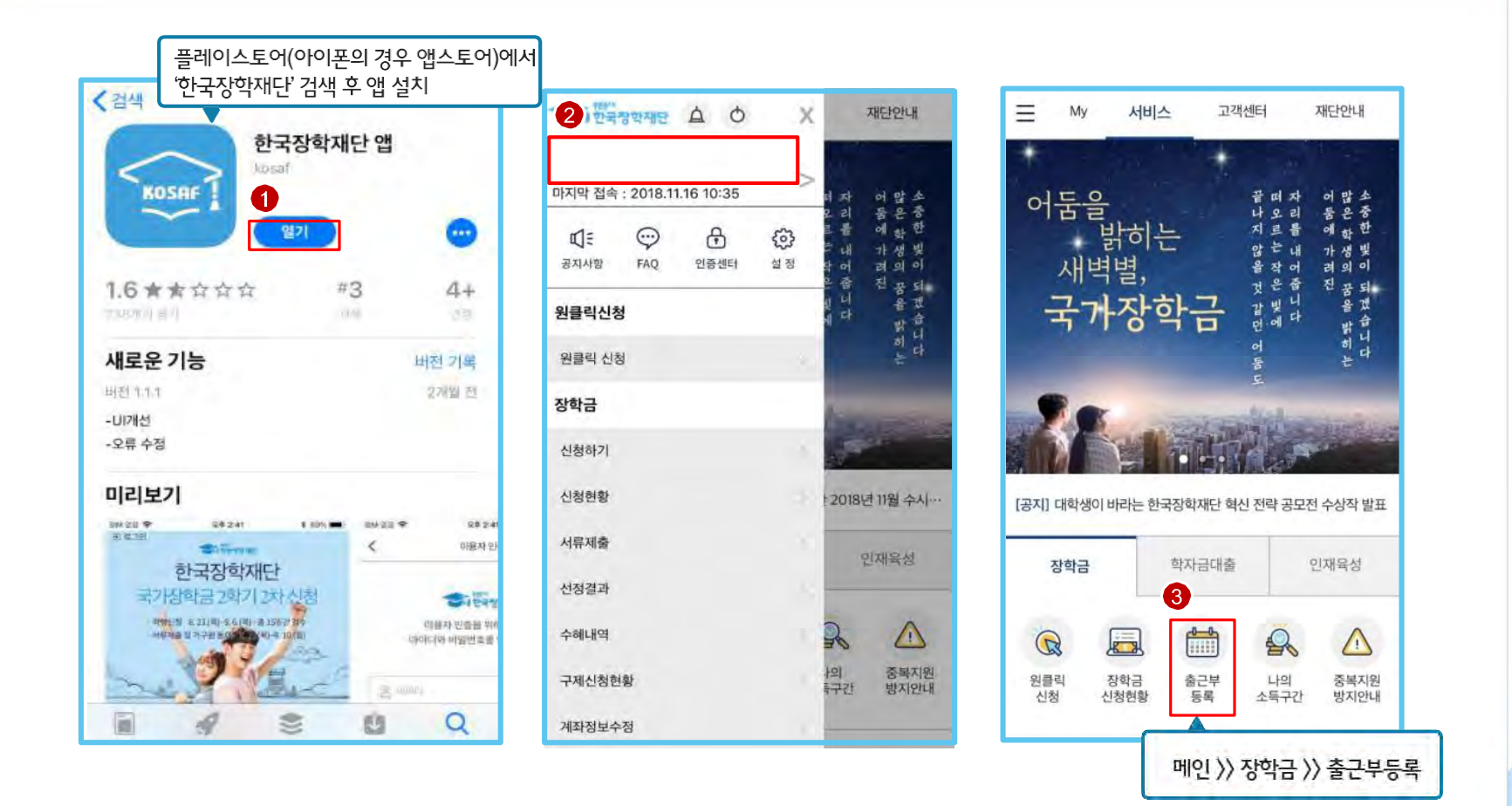

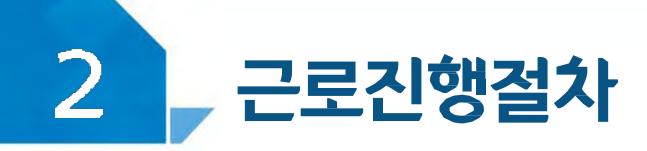

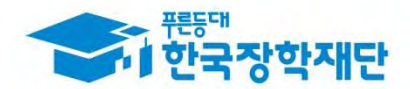

< 진행절차 >

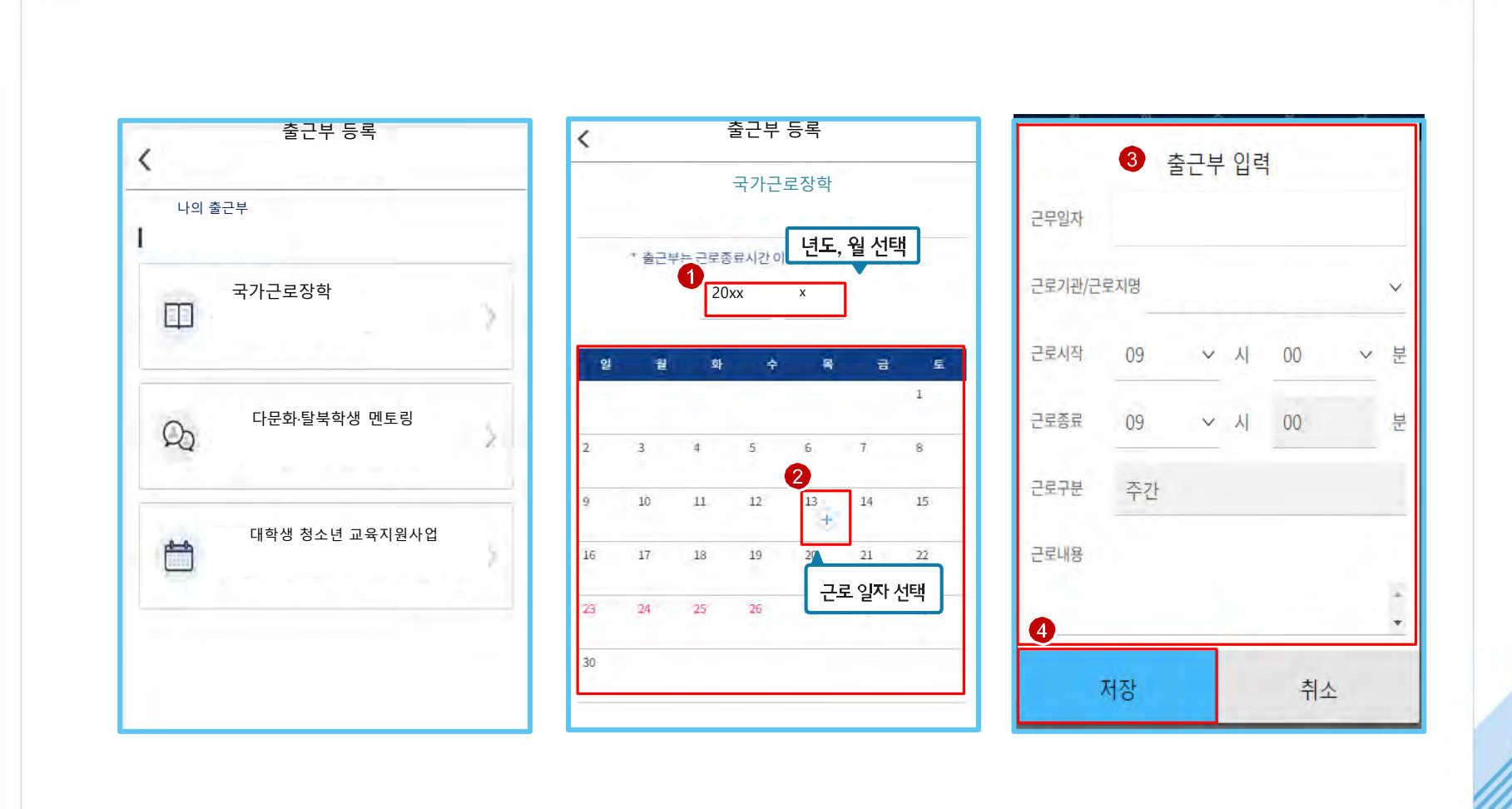

### **- 근로시작 후 1주일 이내에 서류 원본 제출하세요.**

**(본인 서명, 담당자 서명/업로드) \* 서류 원본 제출(복사본 불가), 서명없는 서류 인정 불가**

**2. 안전 및 부정근로 예방 교육이수 보고서**

**1. 서약서(인쇄하여 본인 서명)**

## **2020학년도 국가근로장학생 제출 서류**

**유의사항**

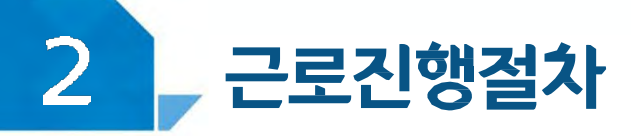

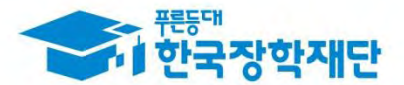

## III 강학생 유의사항

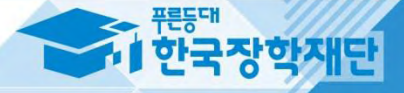

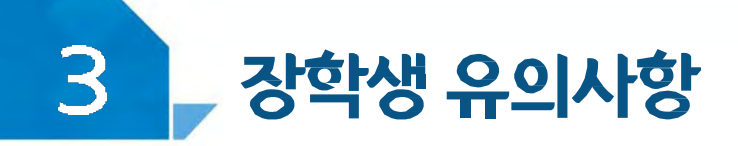

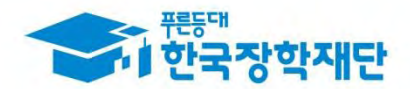

#### 이럴 땐 근로할 수 없어요!

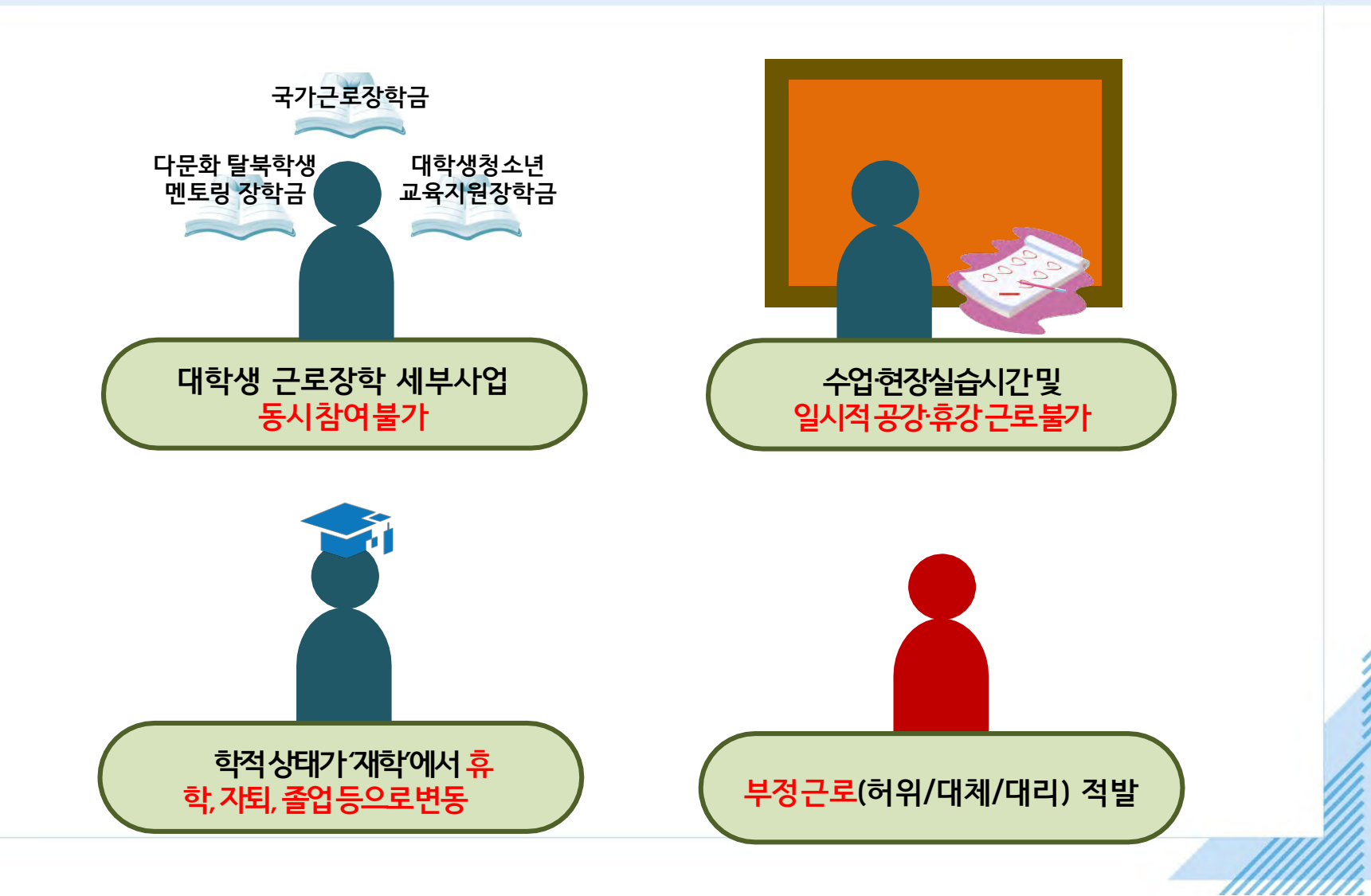

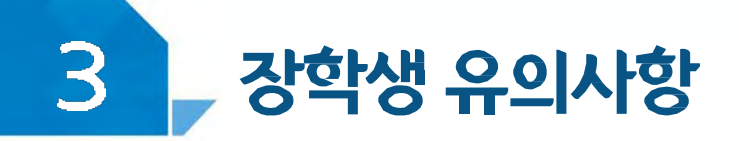

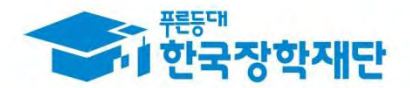

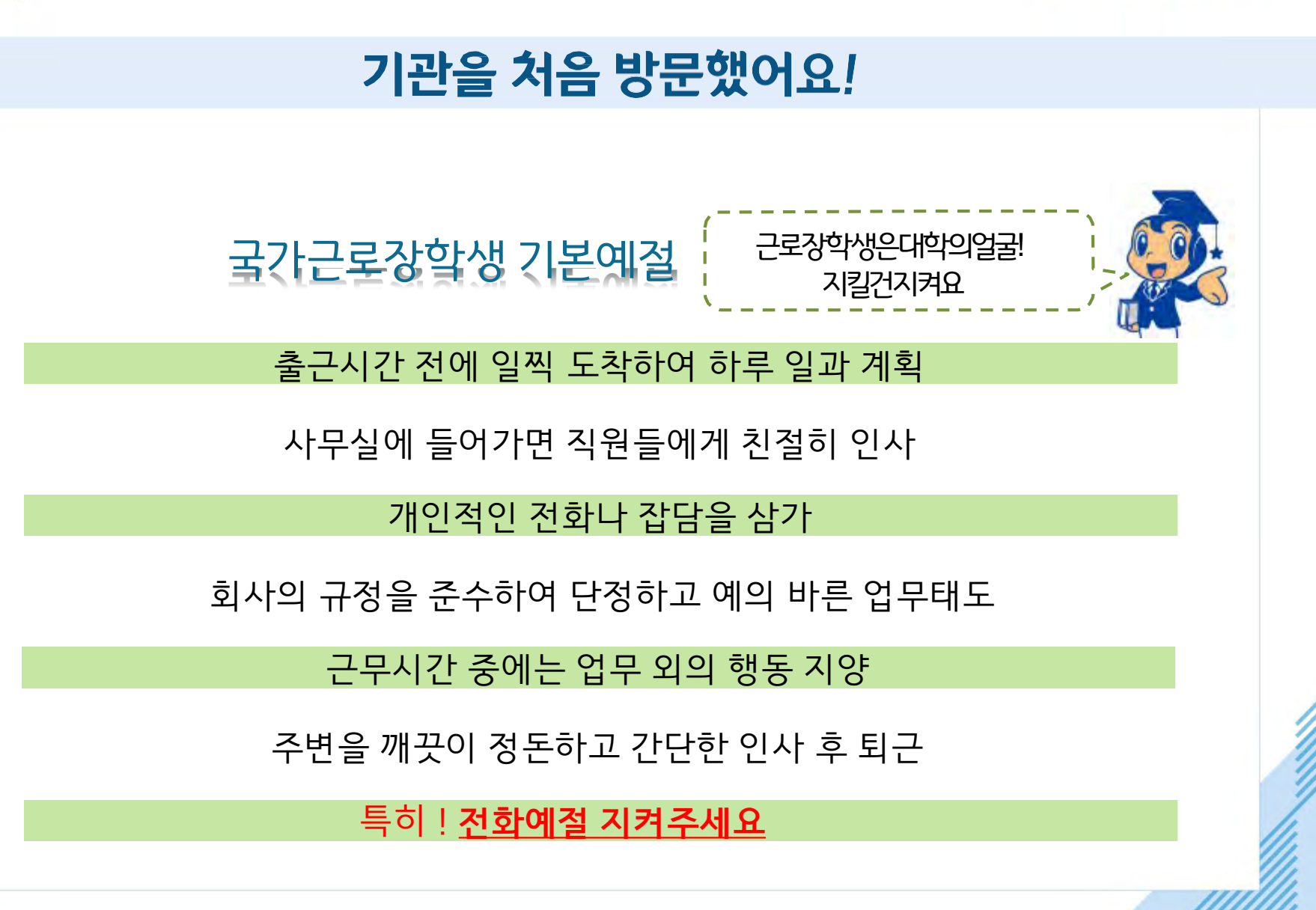

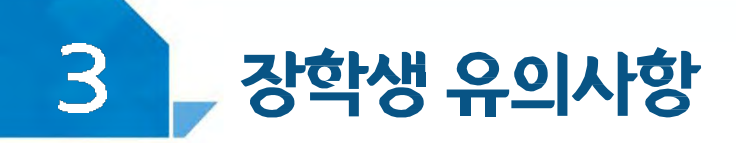

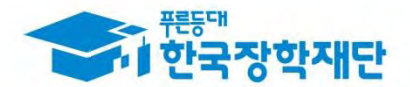

#### 기관을 처음 방문했어요!

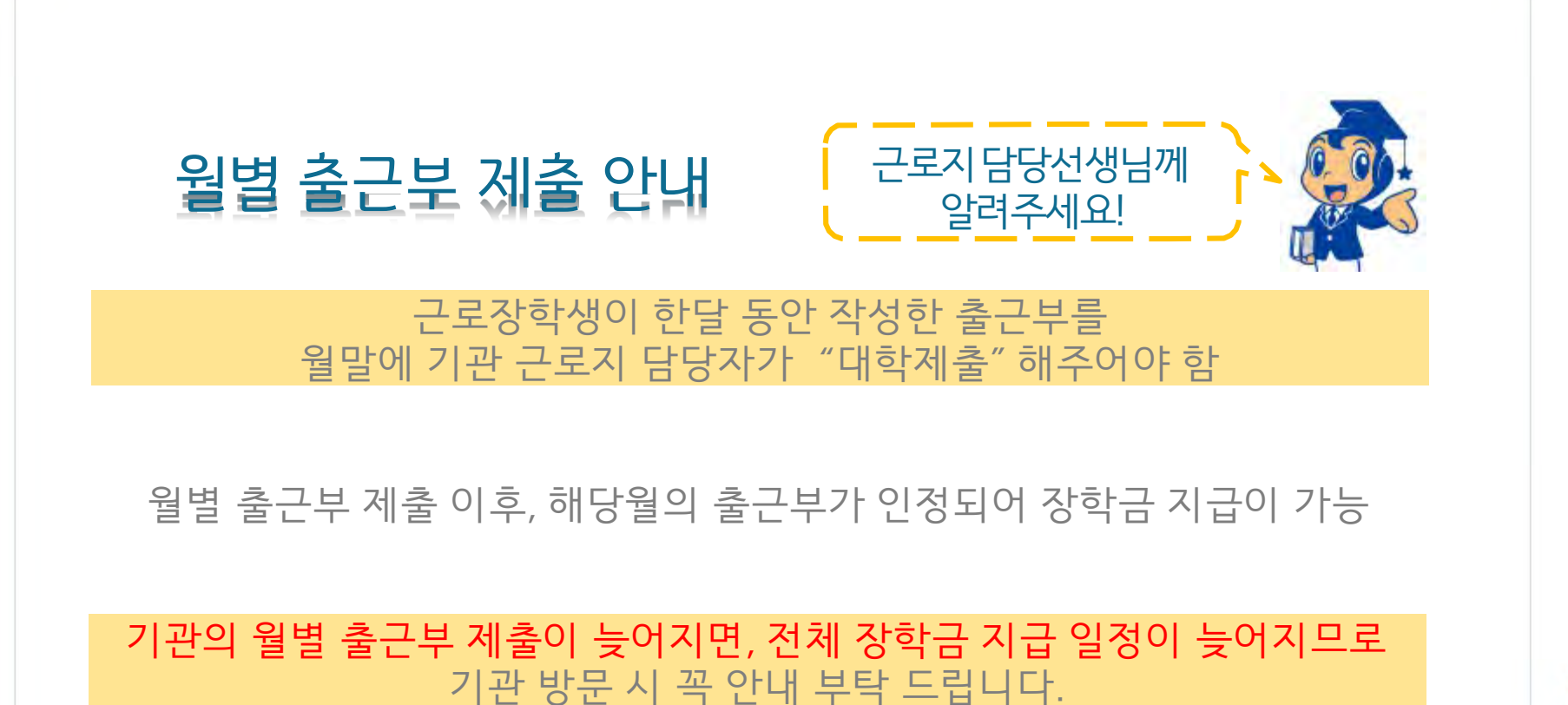

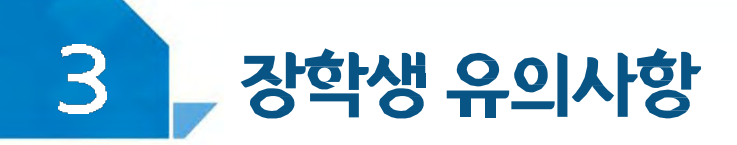

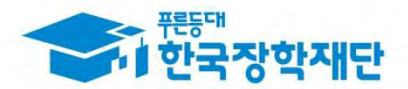

#### 여행 및 군복무 계획이 있다면!

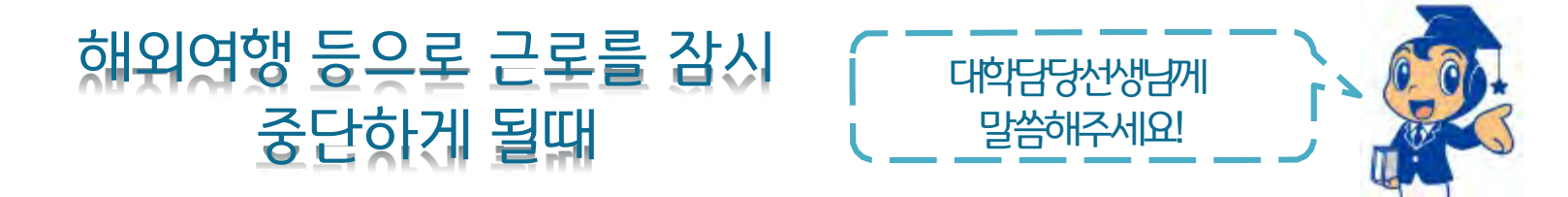

#### **해외 여행 시 출국일 ~ 귀국일 근로 불가**

예) 3월 14일 오후 10시 출국 ~ 3월 17일 오전 8시 귀국 - 3월 14일 ~ 3월 17일 근로 불가

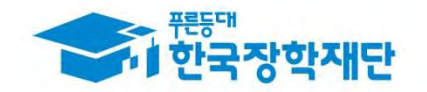

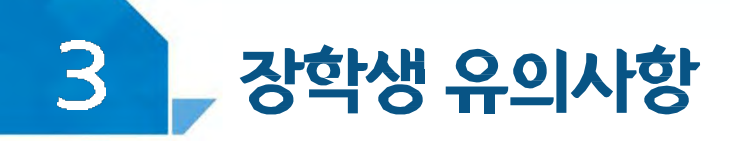

#### 근로기관 및 근로지와 가족관계라면!

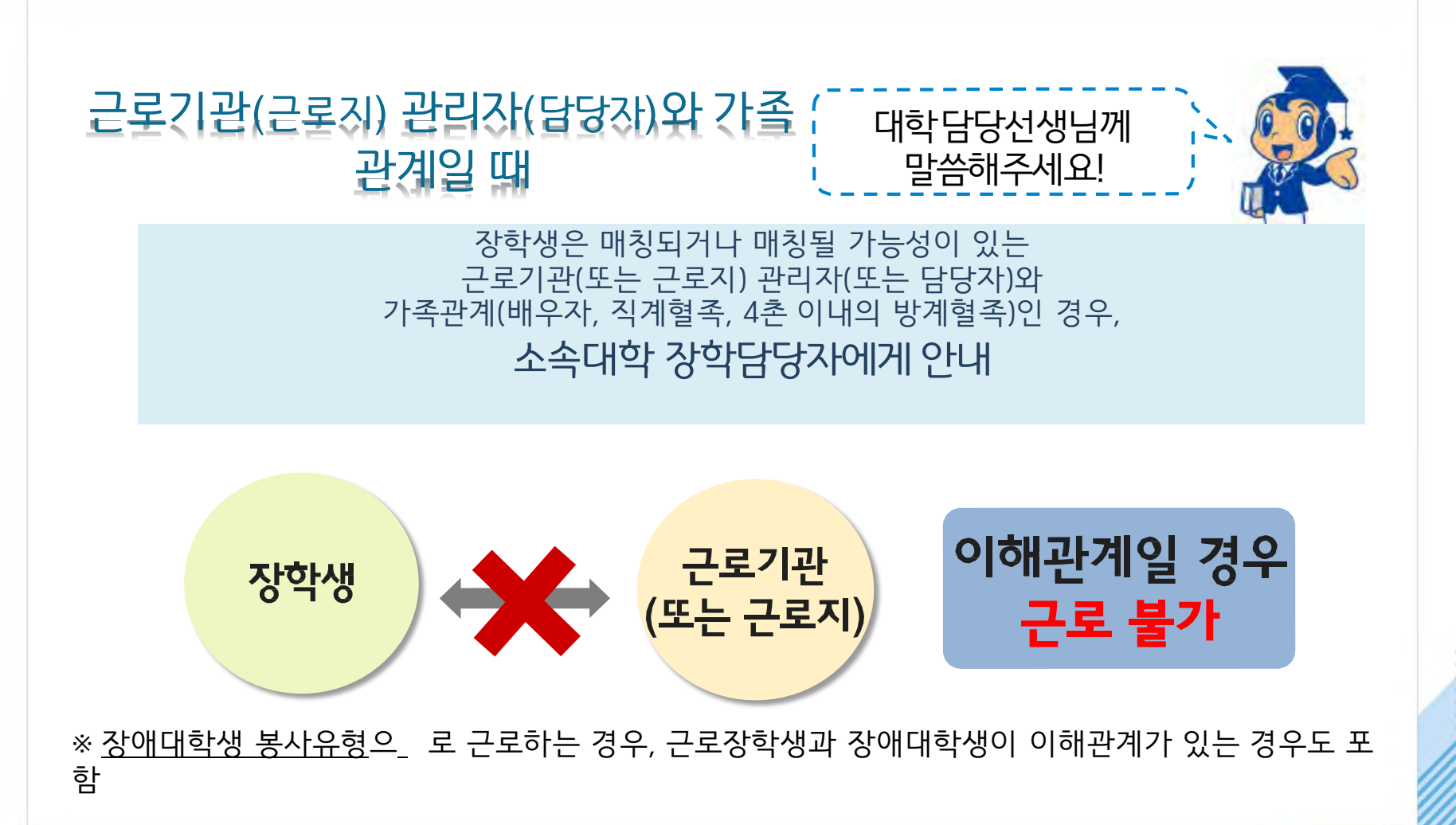

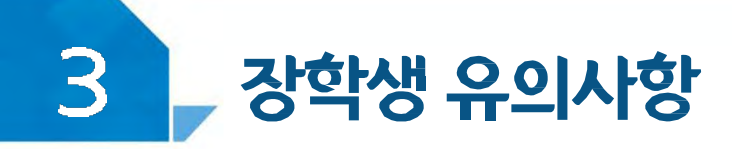

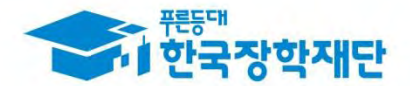

#### 부정근로란?

출근부 입력시,장학생 본인이 실제로 근로한 날짜 및 시간과 다르게 허위로 입력한 경우

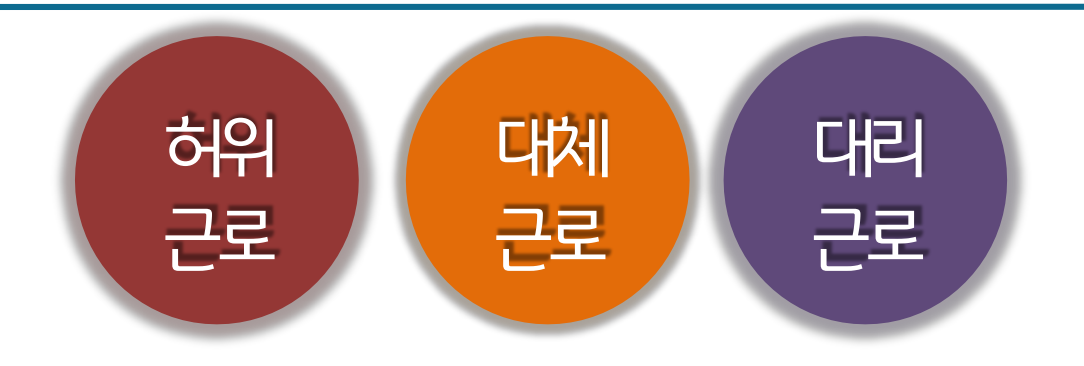

※ 2020년 1월 1일부터 **'공공재정 부정청구 금지 및 부정이익 환수 등에 관한 법률'**이 시행되었습니다. 장학금을 **허위청구, 과다청구, 원래의 사용 목적과 다르게 사용하거나 잘못 지급된 경우에는 부정이익을 전액 환수**하고, **악의적인 부정청구 행위에 대해서는 최대 5배까지 제재부가금을 부과하게 됩니다**. 장학금 부정청구로 인해 불이익을 받는 일이 없도록 각종 장학금 신청 시 각별히 유의하여 주시기 바랍니다.

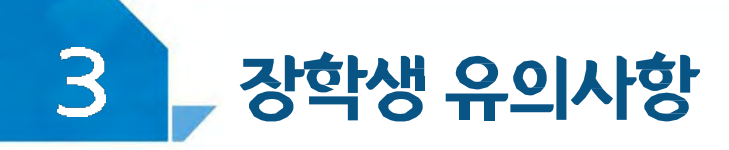

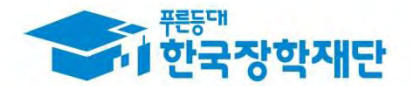

### 부정근로 유형

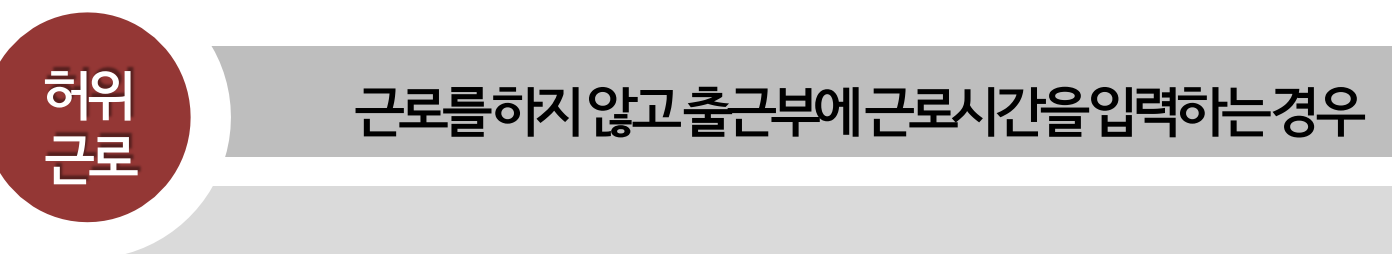

00대학교 산학협력단에서 근로하던 근로장학생 A군은 근로시간 에 친구들과 놀러 나가거나 가족들과 해외여행을 가는 등 실제로 근로 는 하지 않고 출근부만 기록해 장학금을 받고 있었다.

**A군은 근로는 하지 않았음에도 출근부에 근로시간을 입력하여 장학금 을 받은 허위근로에해당한다.**

#### **장학금환수및확정시점부터근로중단, 확정일로부터 2년간근로 참여제한**

#### 확정시점부터근로중단, 확정일로부터**1년간근로참여제한**

**P군은입력한출근부시간이아닌다른시간에근로한대체근로에 해당한다.**

☆☆대학교 학생지원과에서 근로하던 교내근로장학생 P군은 1월 3일에 근로해야 하지만 1월 7일로 바뀌어 근로를 실시하였다. 하지만, 출근부를 입력할 때는 실제로 일을 하지 않은 1월 3일에 출근부를 입력하였다.

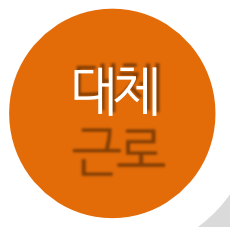

대체 - 출근부에입력한시간과다른시간에근로하는경우

#### 여행 및 군복무 계획이 있다면!

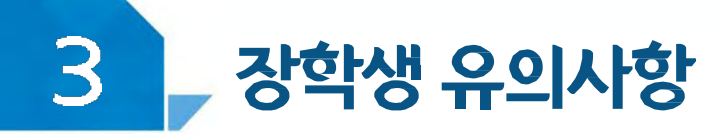

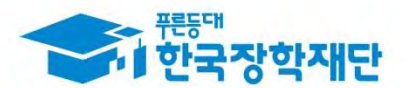

#### 장학금환수및대리근로자를포함하여 확정시일로부터**1년간근로참여제한**

C양은선발된장학생이외다른사람이근로한대리근로에해당된다.

ㅁㅁ대학교 도서관에서 근로하던 교내근로장학생 C양은 늦잠을 자느라 그만 학교에 가지 못해 친한 친구 G양에게 오늘 하루만 본인 대신 근로 좀 해달라고 부탁했고 친한 친구의 부탁 에 G양은 C양 대신 중앙도서관에서 대신 근로를 하였다.

여행 및 군복무 계획이 있다면!

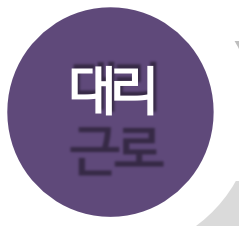

#### **대리 선발된장학생이외다른사람이근로를하는경우**

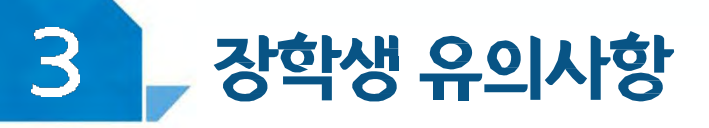

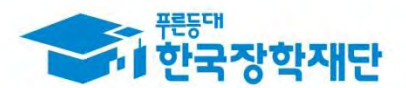

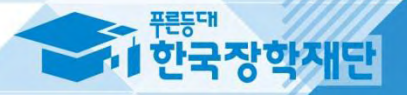

# 7 방학 집중근로<br><u>| 프로그램</u> 안내

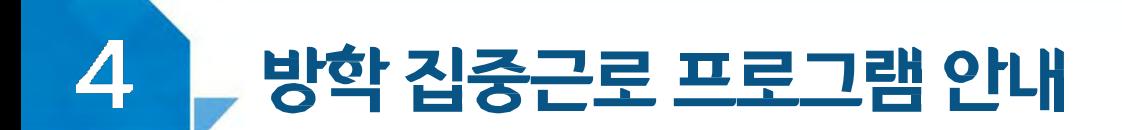

---------------------

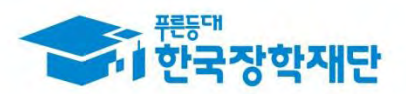

#### 방학 집중근로 프로그램이란?

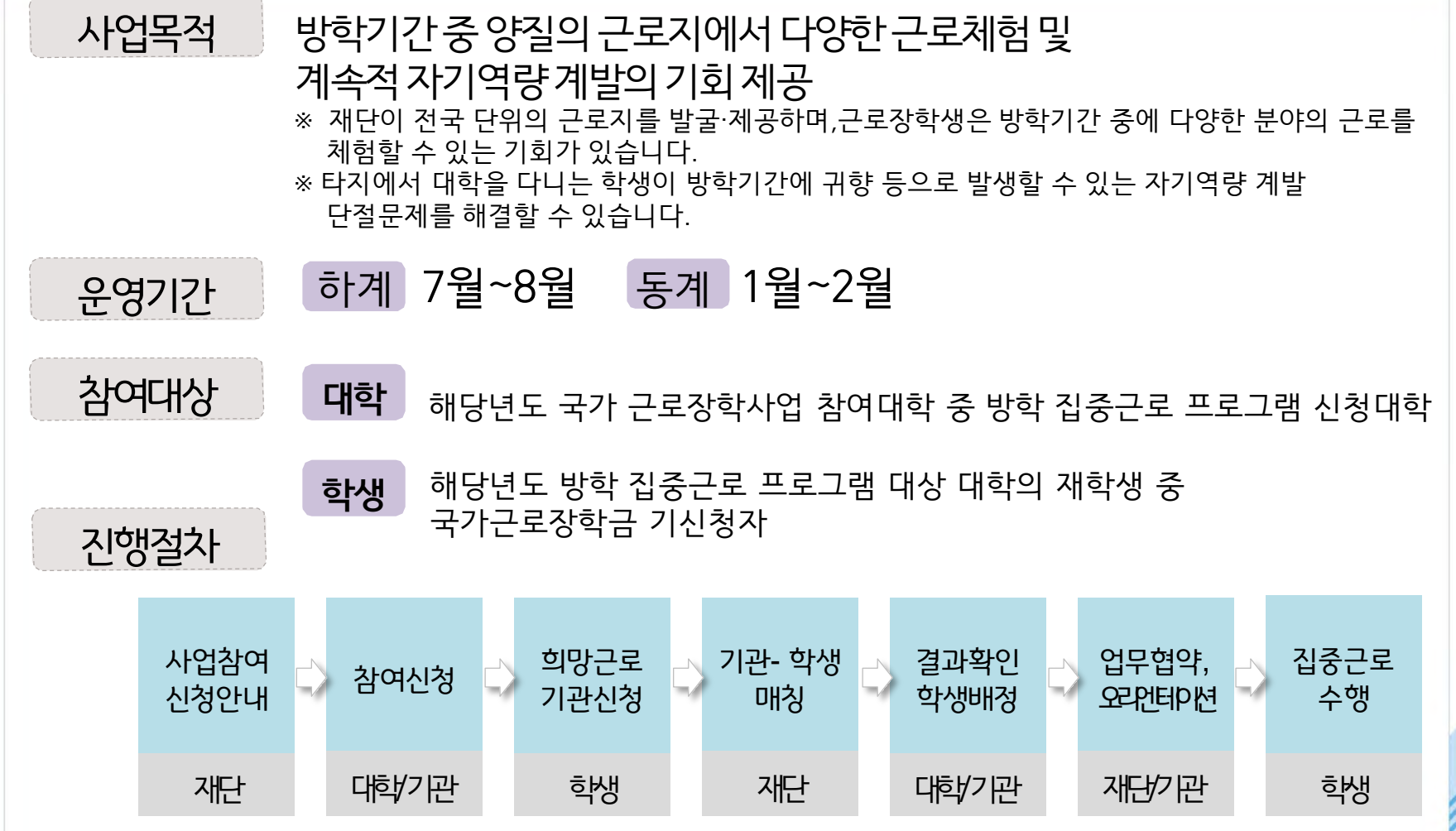

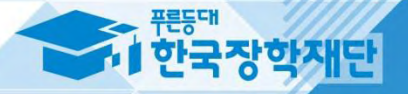

## - 강학생 사고 예방 및<br>-<br>처리절차  $\overline{\phantom{a}}$

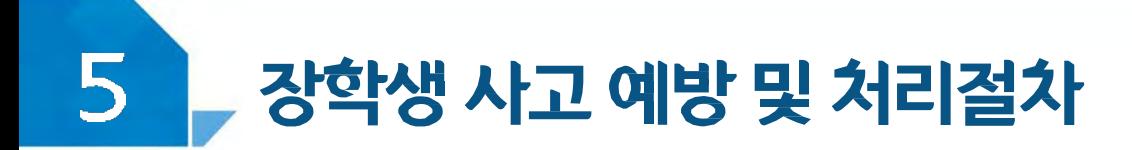

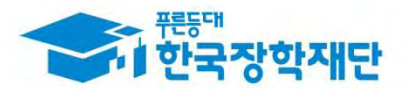

#### <안전사고 발생 시 처리절차>

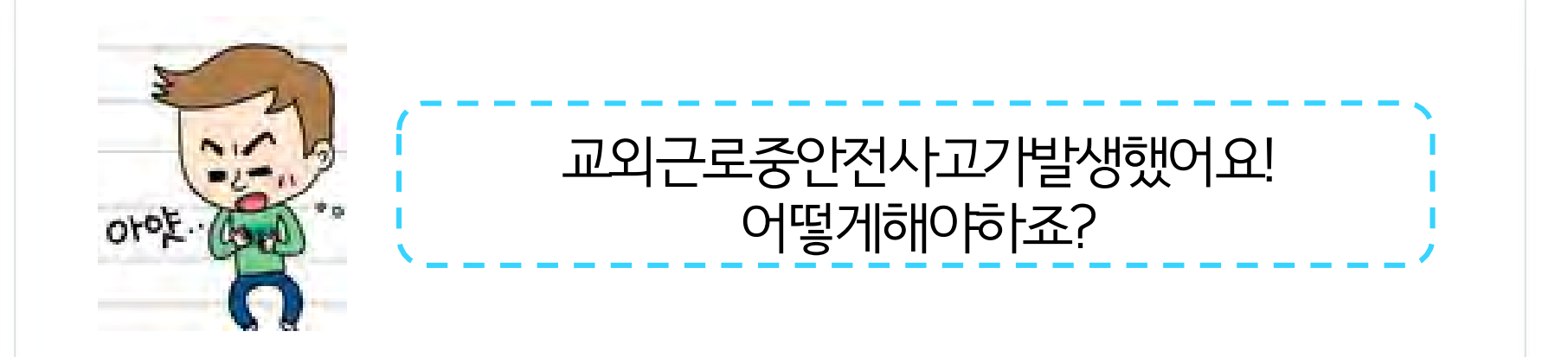

소속대학담당자에게사고보고 및 한국장학재단안전사고 **긴급전화(1599-4920)**를통해상해보험처리절차를 확인하고진행하세요.(본인부담금이발생할수있음)

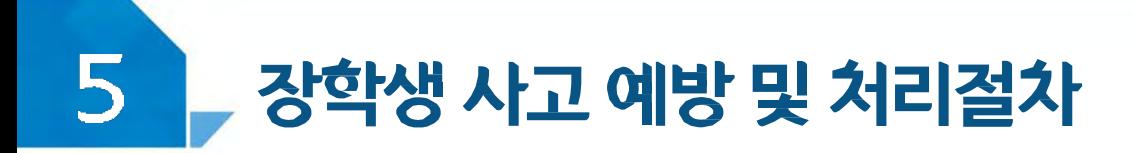

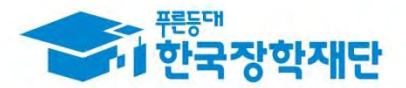

#### <안전사고 발생 시 처리절차>

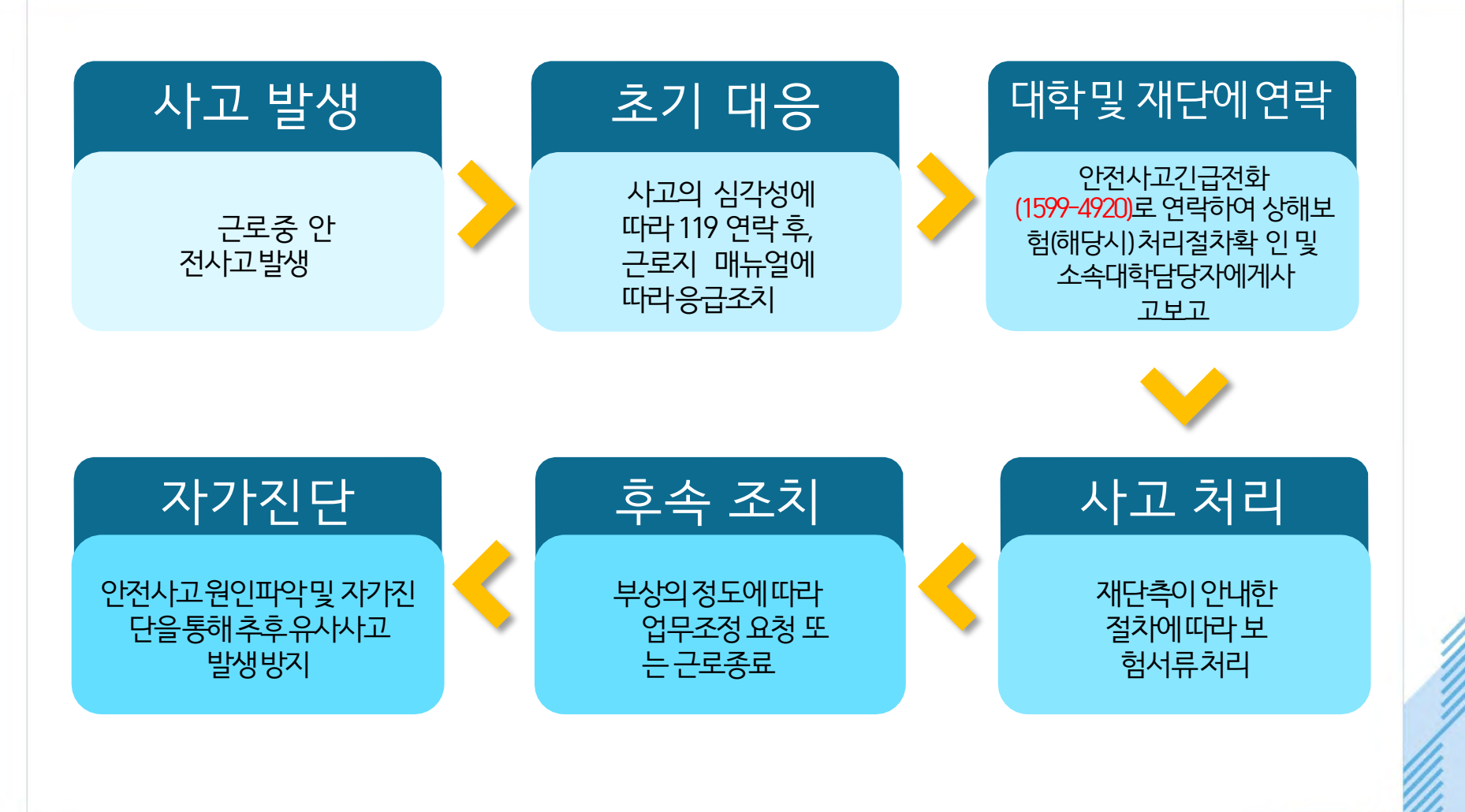

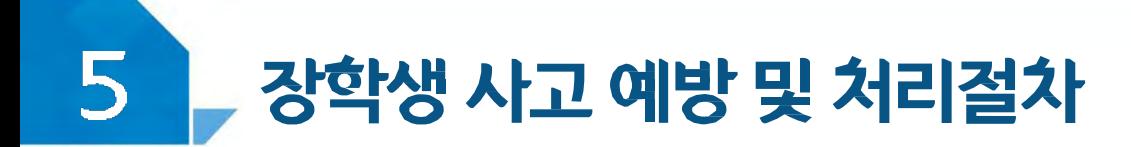

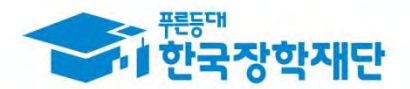

## 성희롱이란?

업무,고용등의관계에서직위를이용하거나업무와관련하여 성적인말과행동등으로굴욕감·혐오감을느끼게한경우 혹은고용상의불이익을주는것

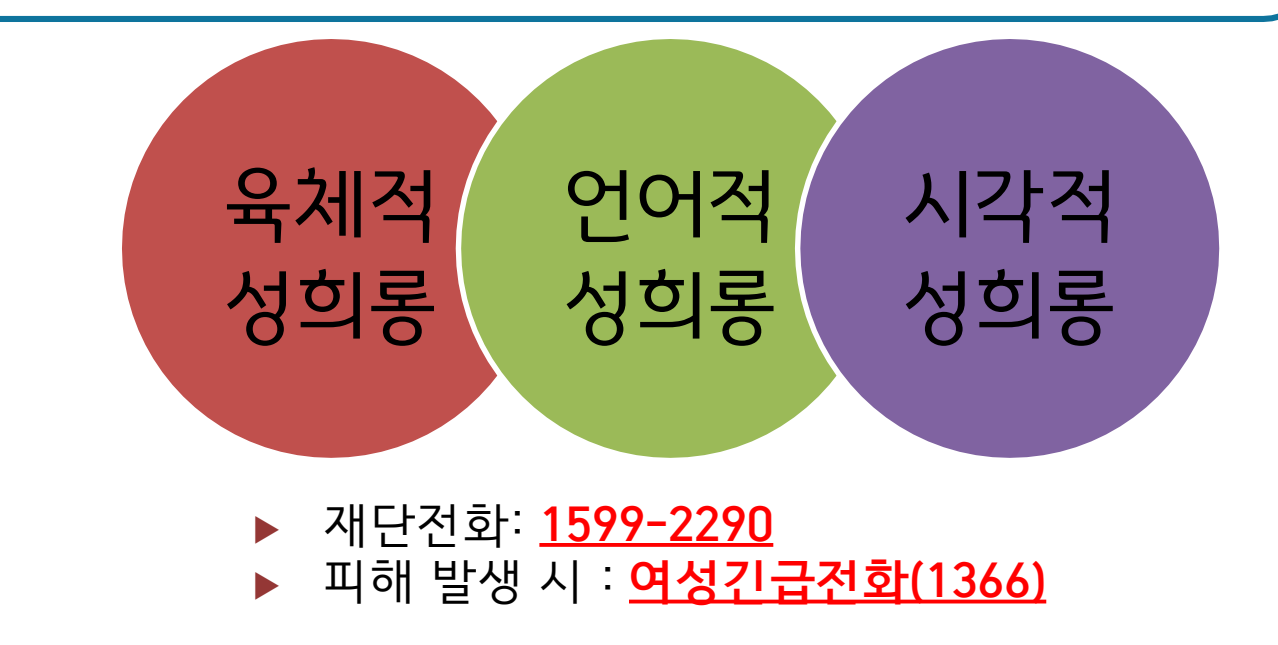

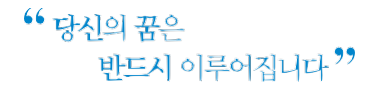

 $\mathcal{L}_{\mathcal{D}_{\mathcal{D}}}\left( \mathcal{L}_{\mathcal{D}}\right) =\mathcal{L}_{\mathcal{D}}\left( \mathcal{L}_{\mathcal{D}}\right)$ 

 $\mathbf{e}^{(i)}$  ,  $\mathbf{e}_{\text{eff}}$ 

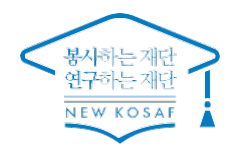

 $\mathbf{e}^{\mathbf{e}^{\mathbf{e}}}\left( \mathbf{e}^{\mathbf{e}^{\mathbf{e}^{\mathbf{e}}}}\right)$ 

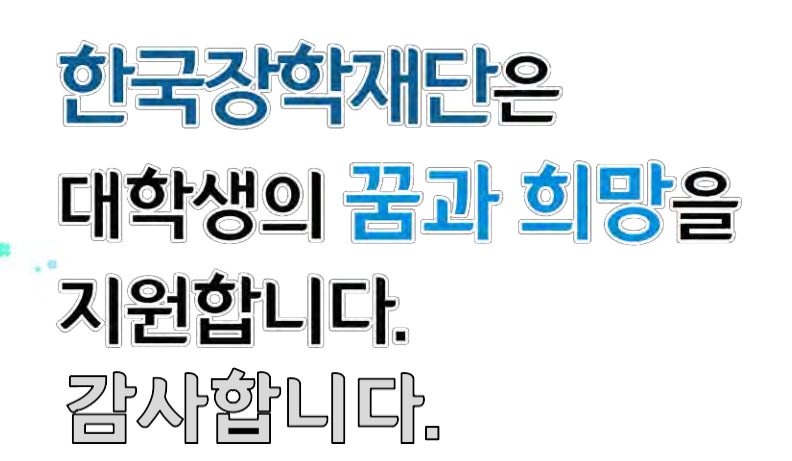

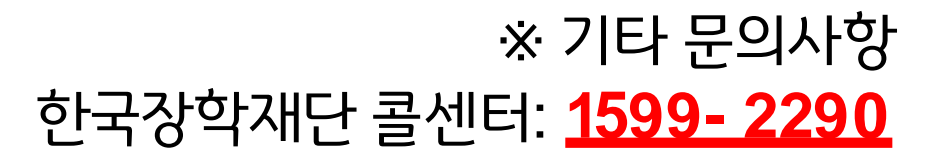

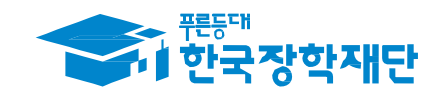

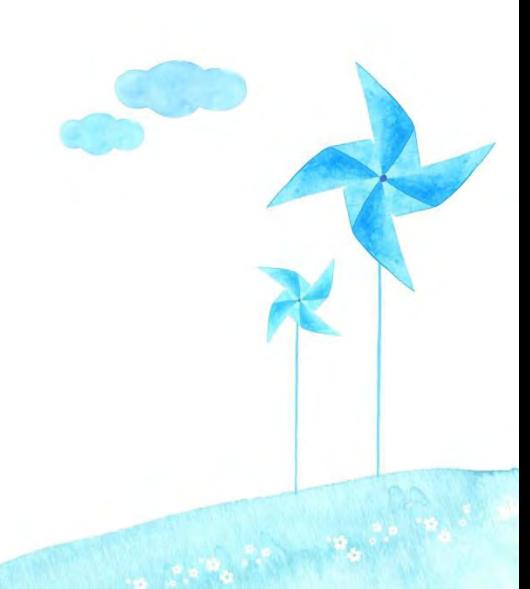